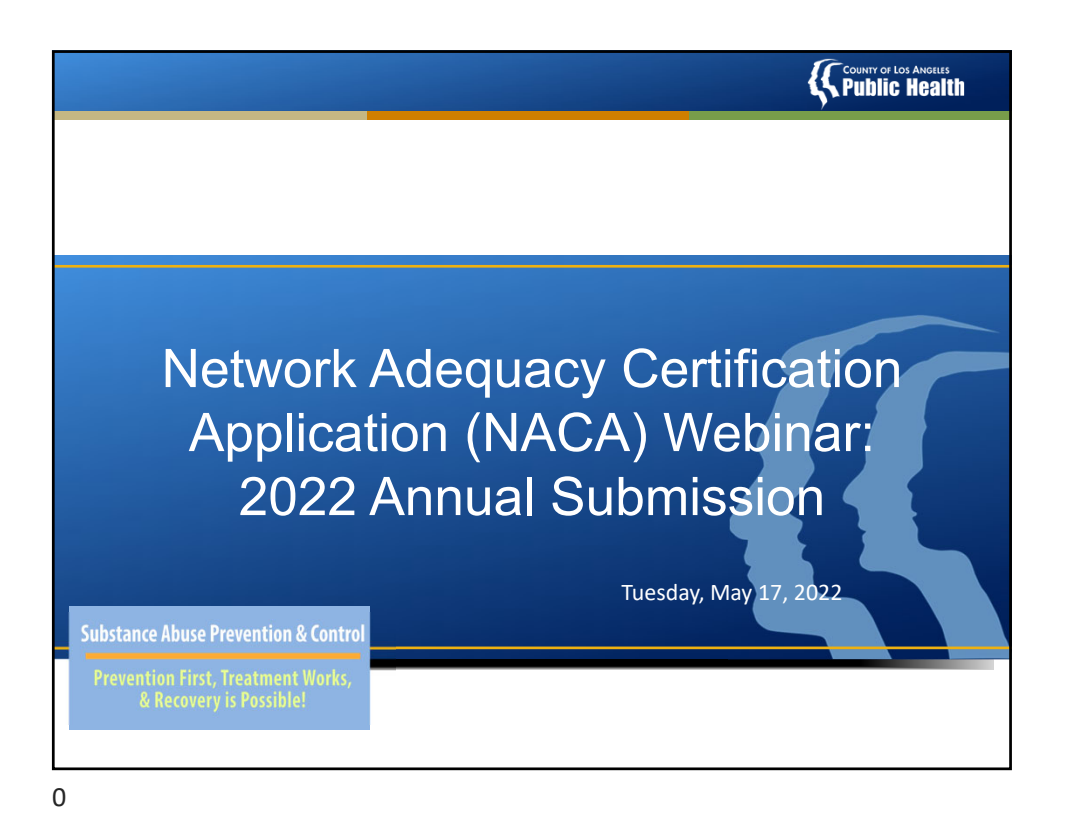

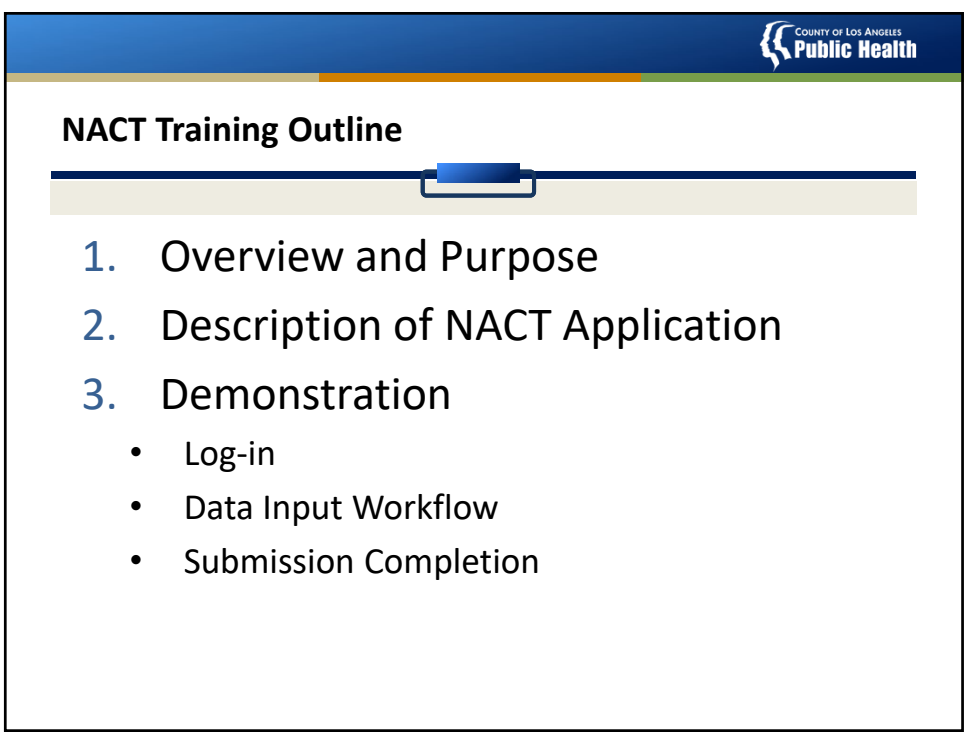

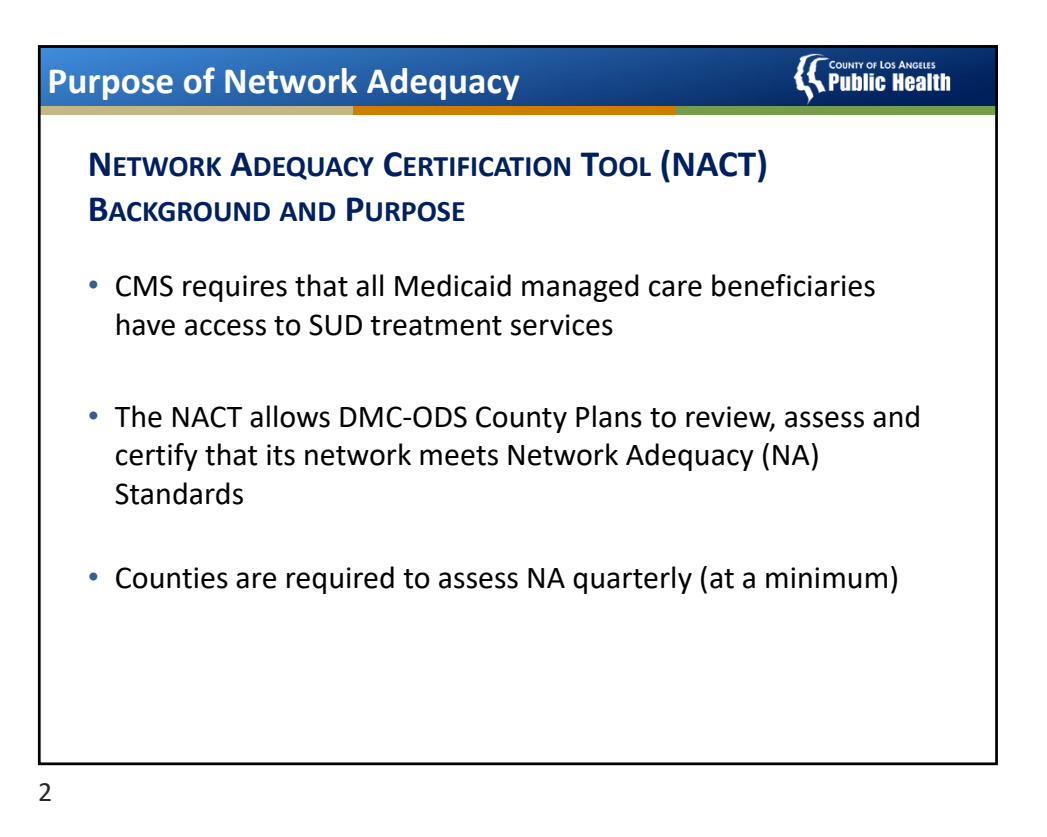

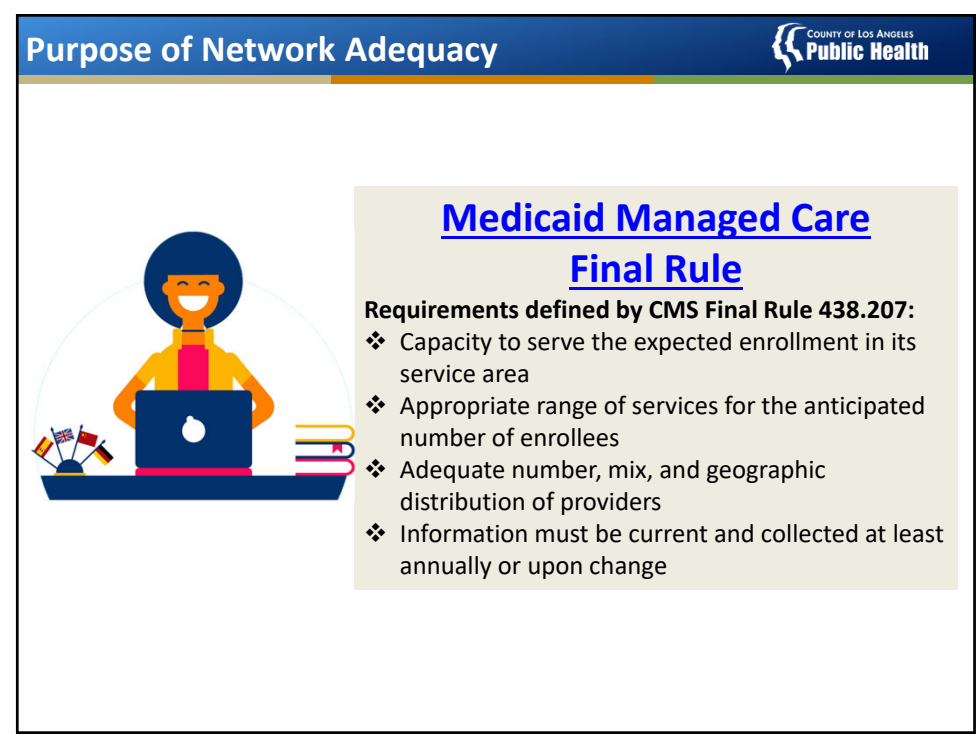

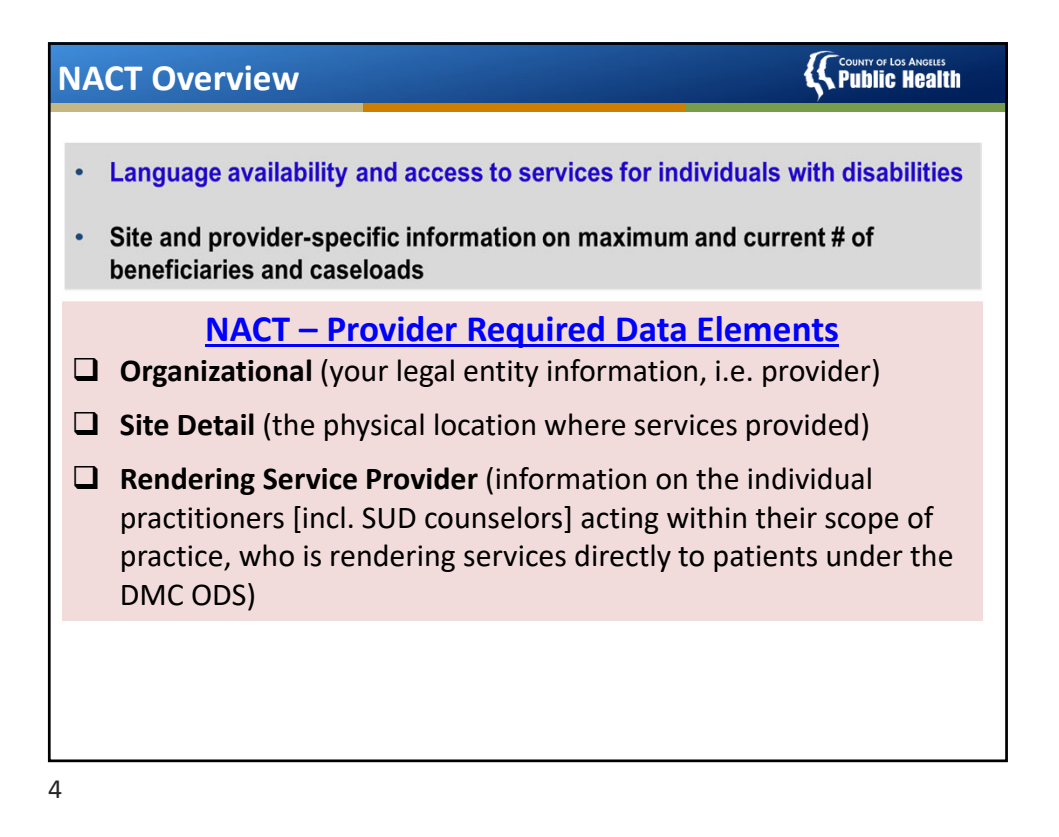

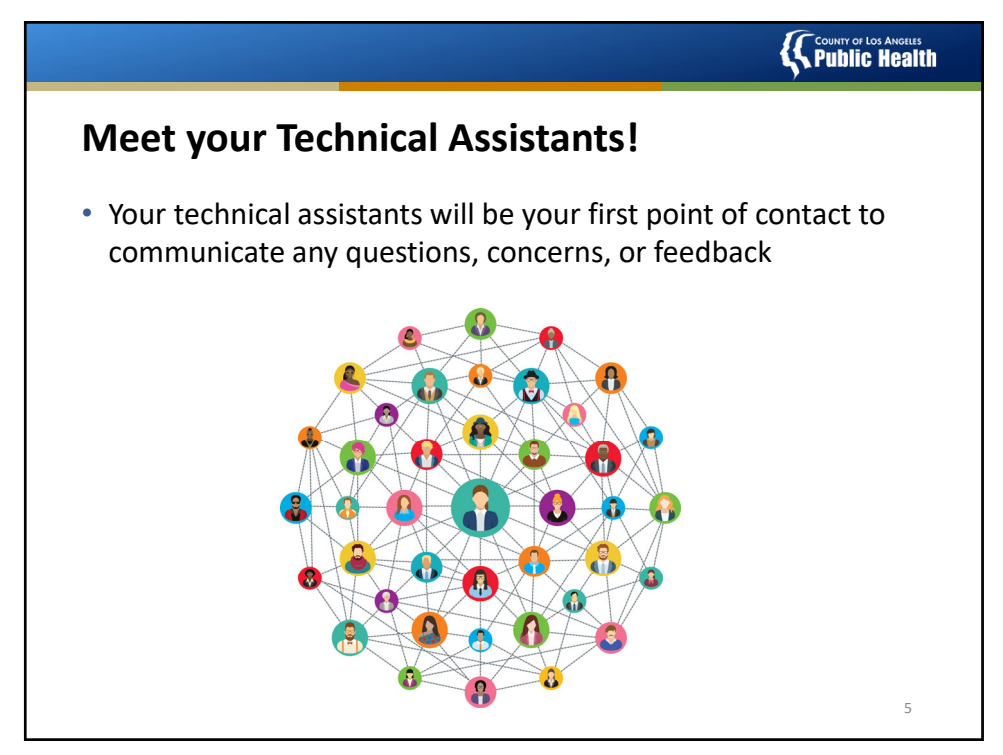

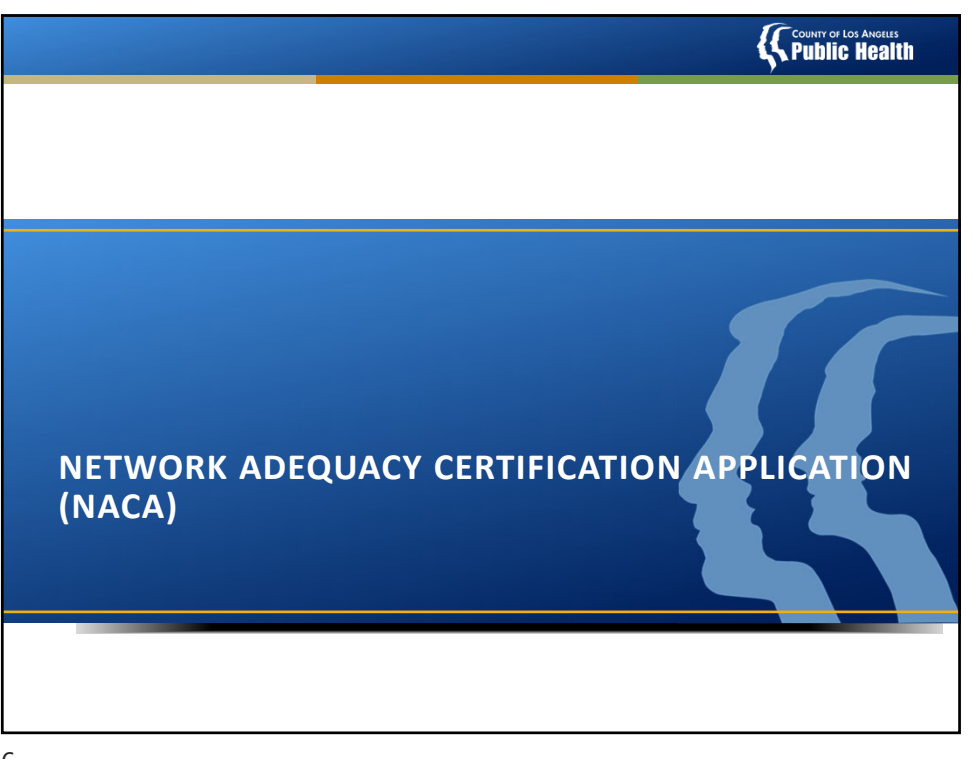

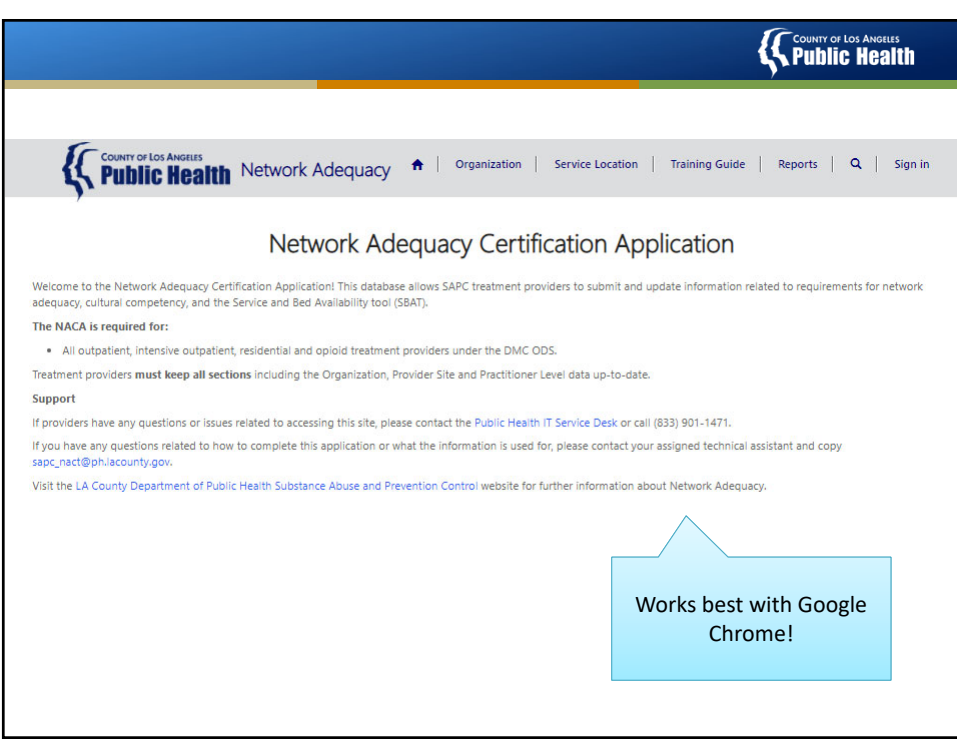

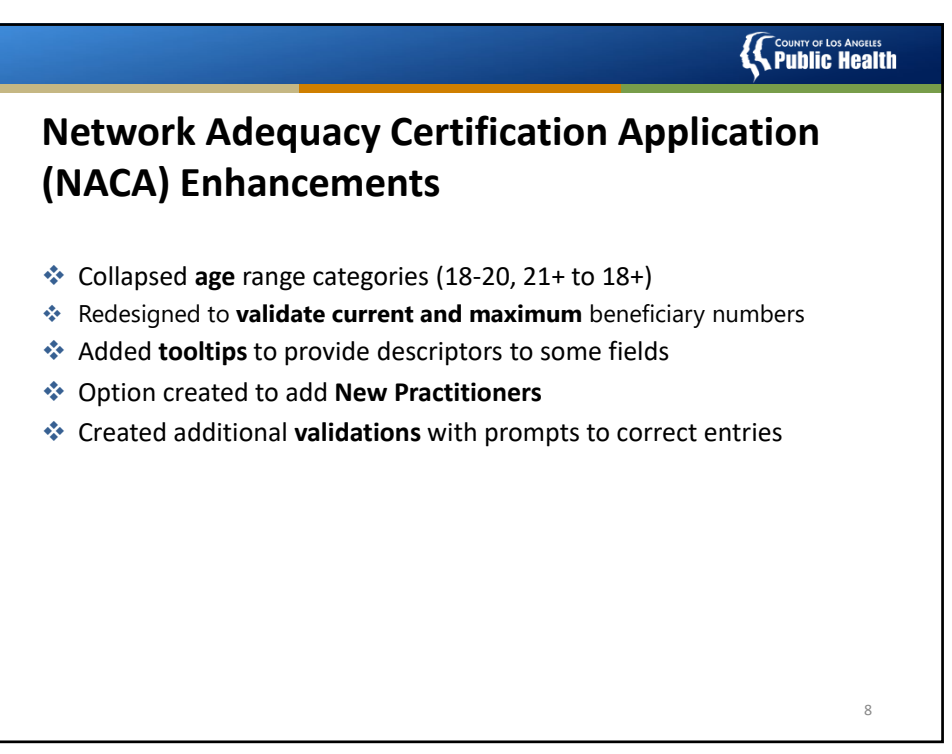

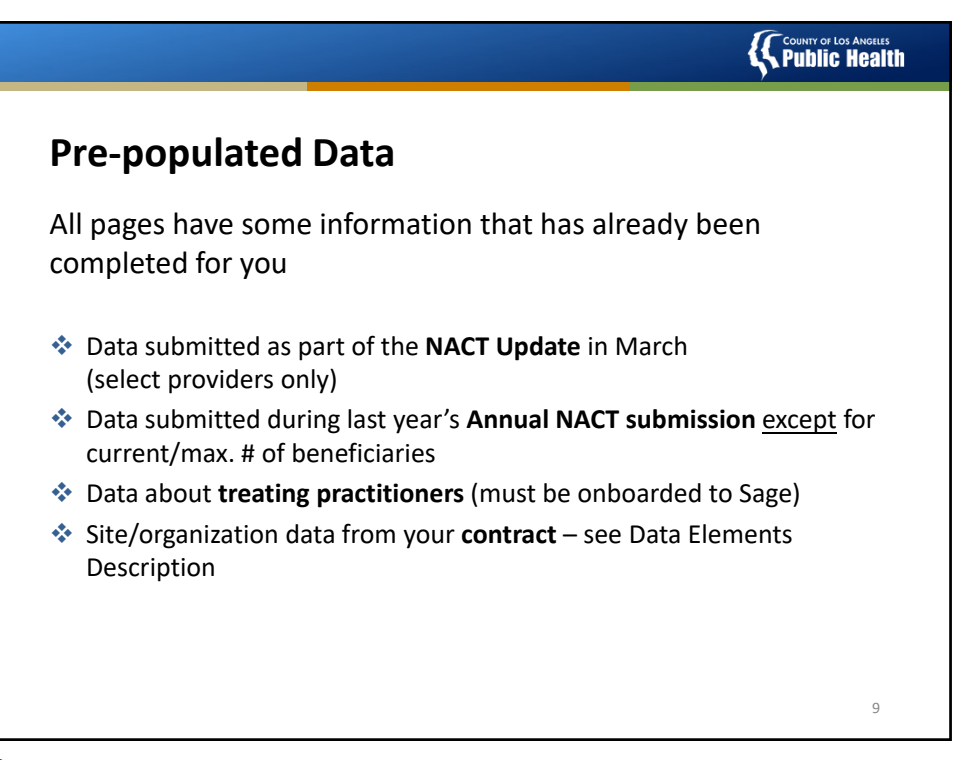

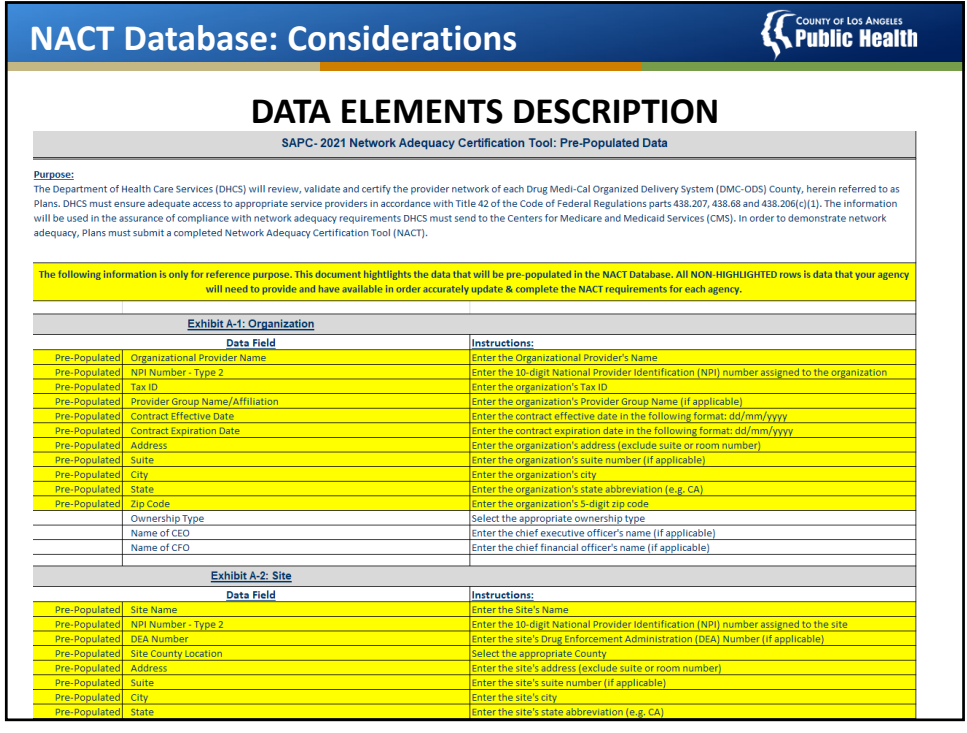

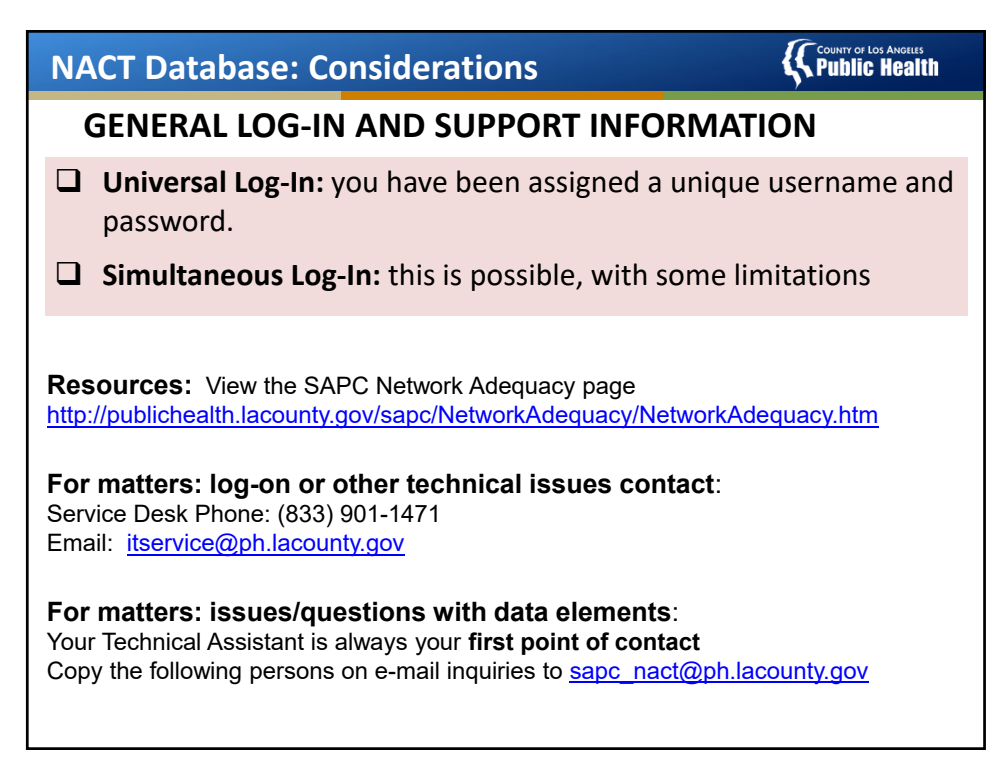

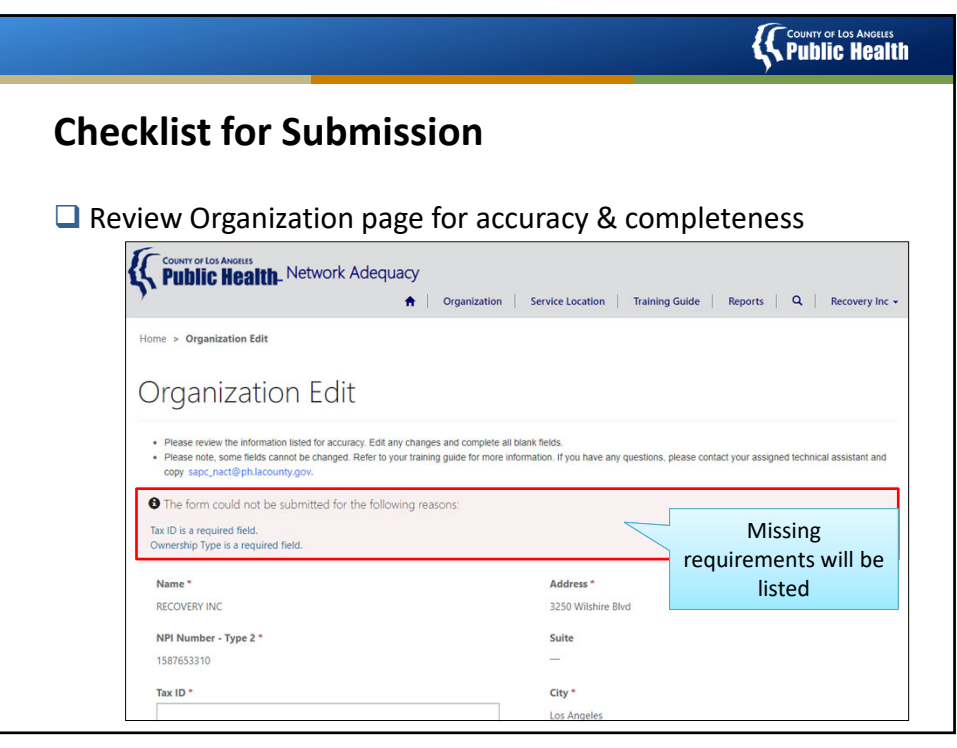

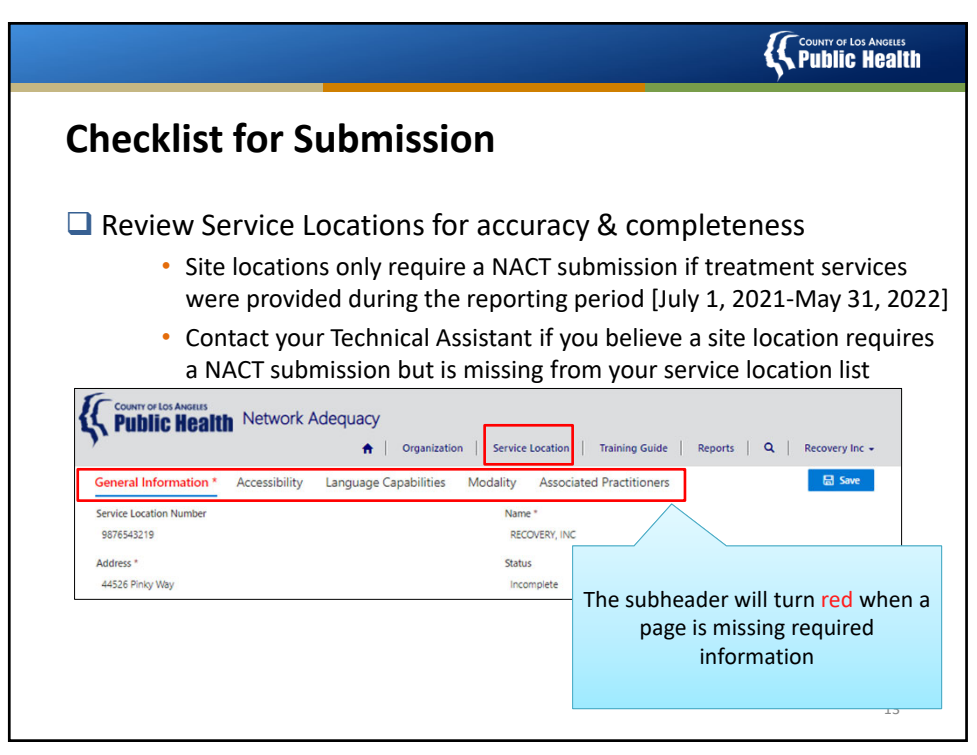

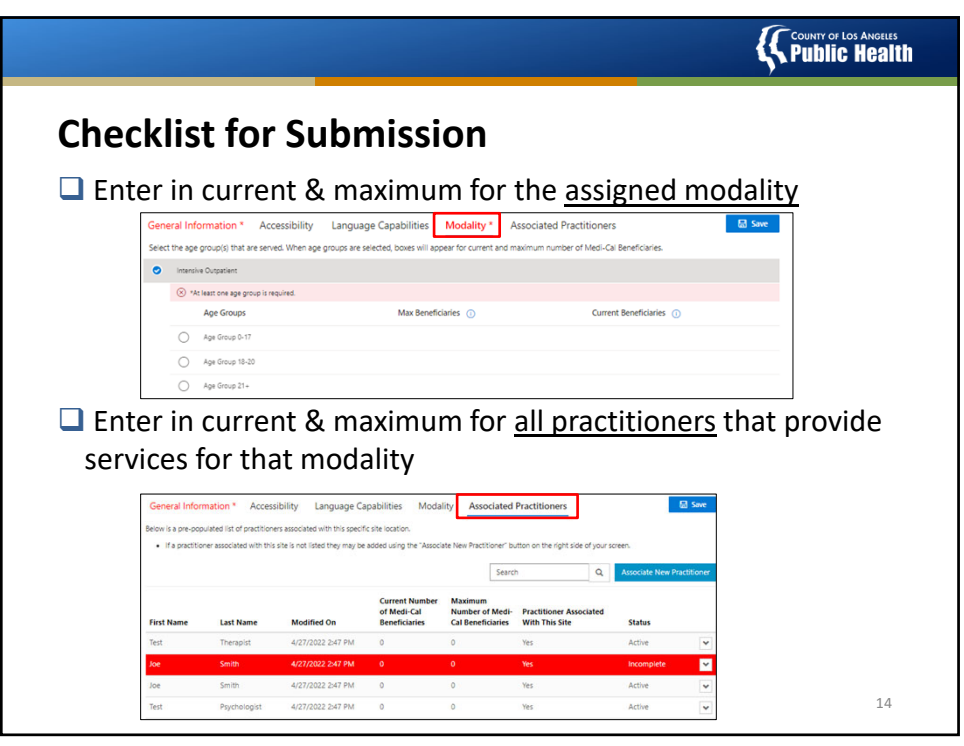

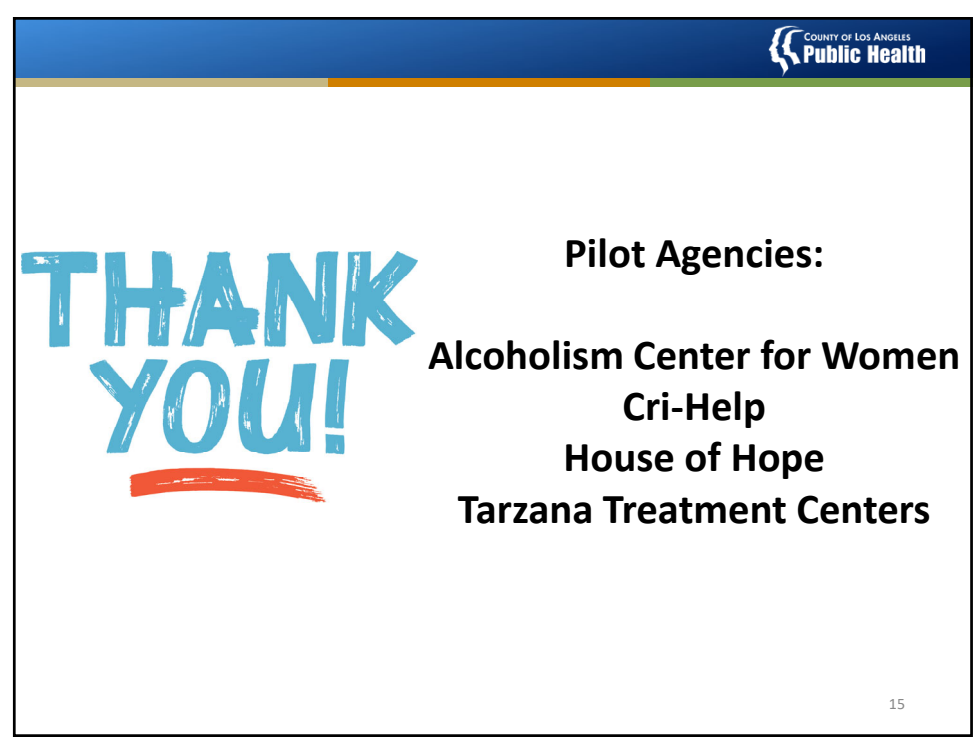

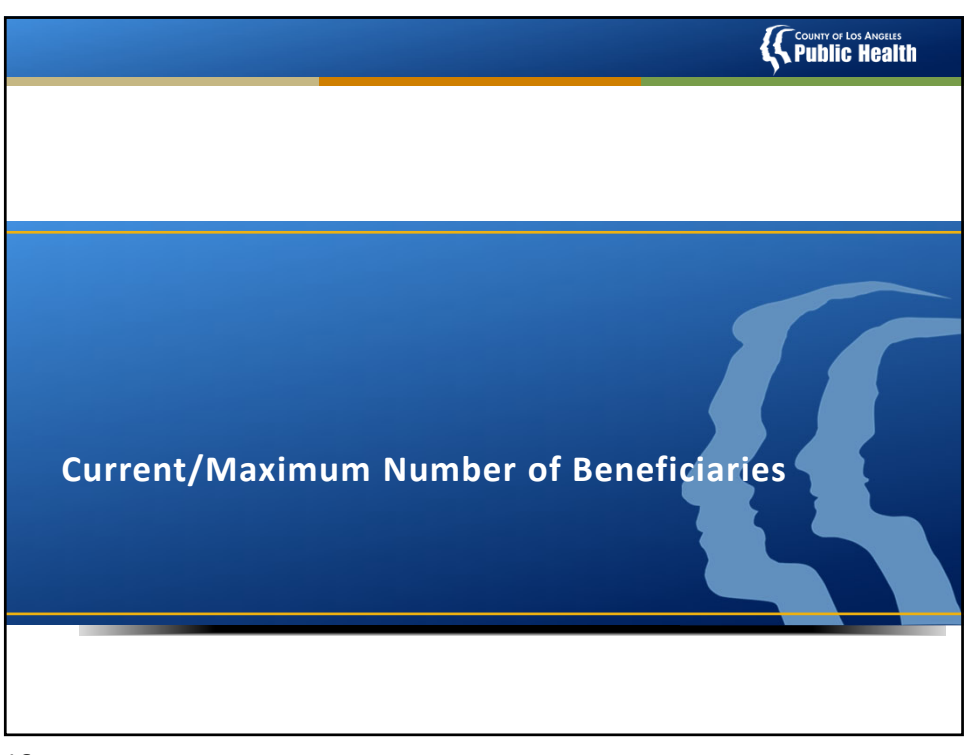

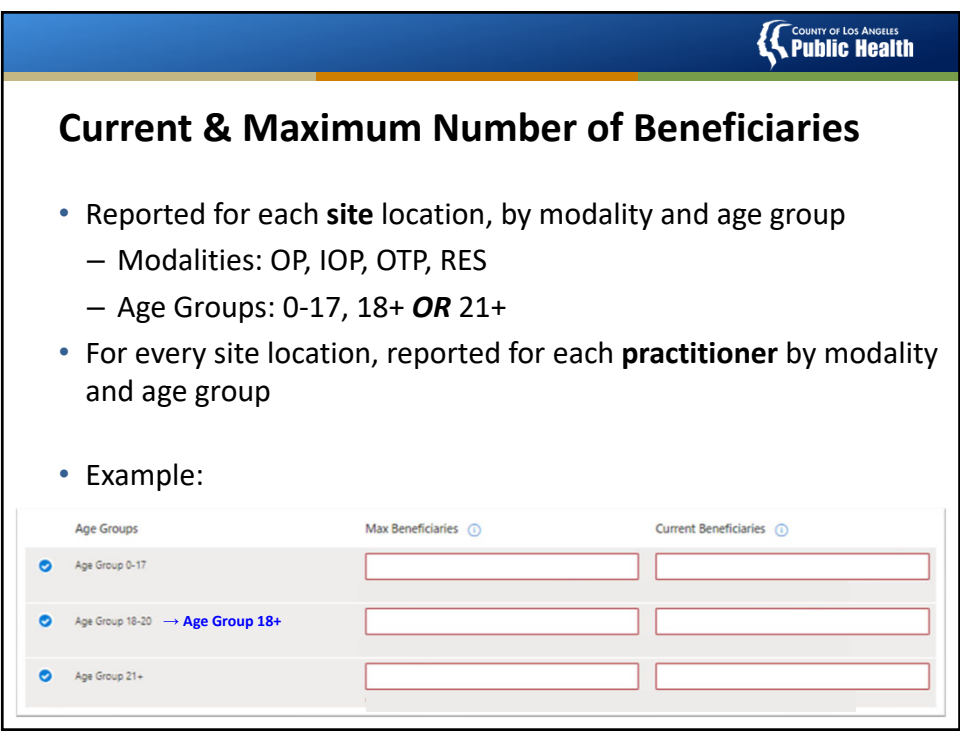

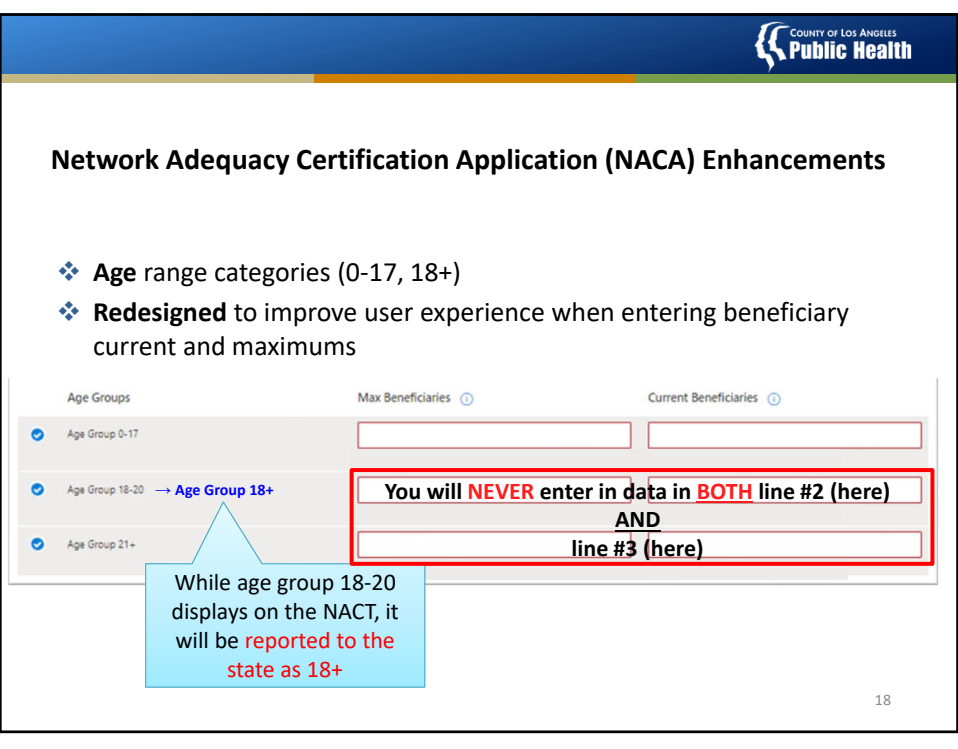

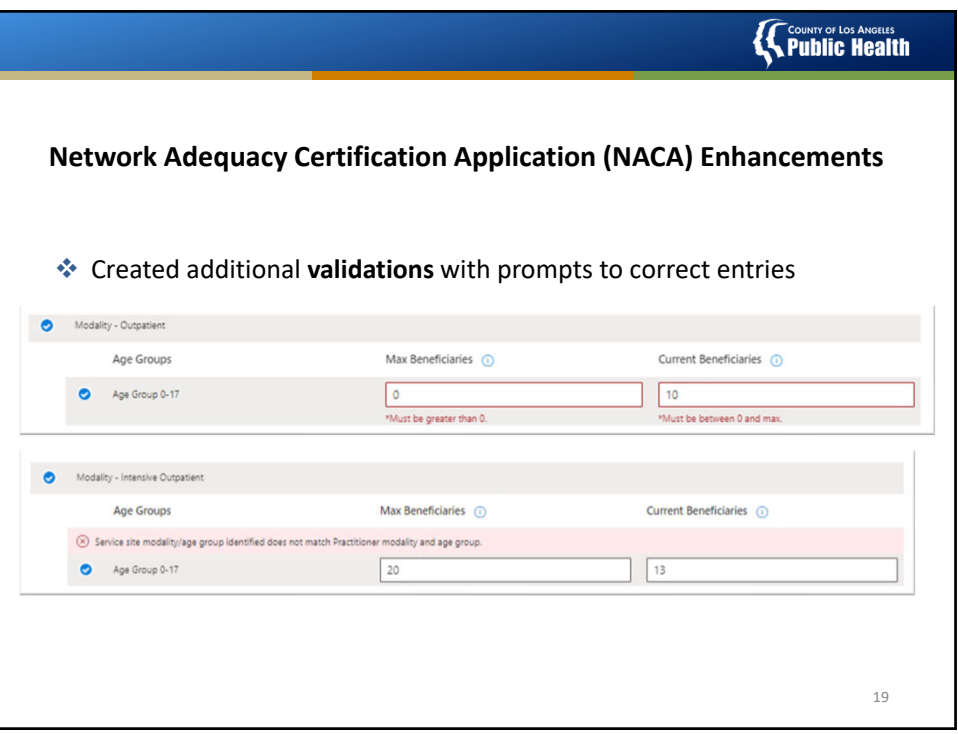

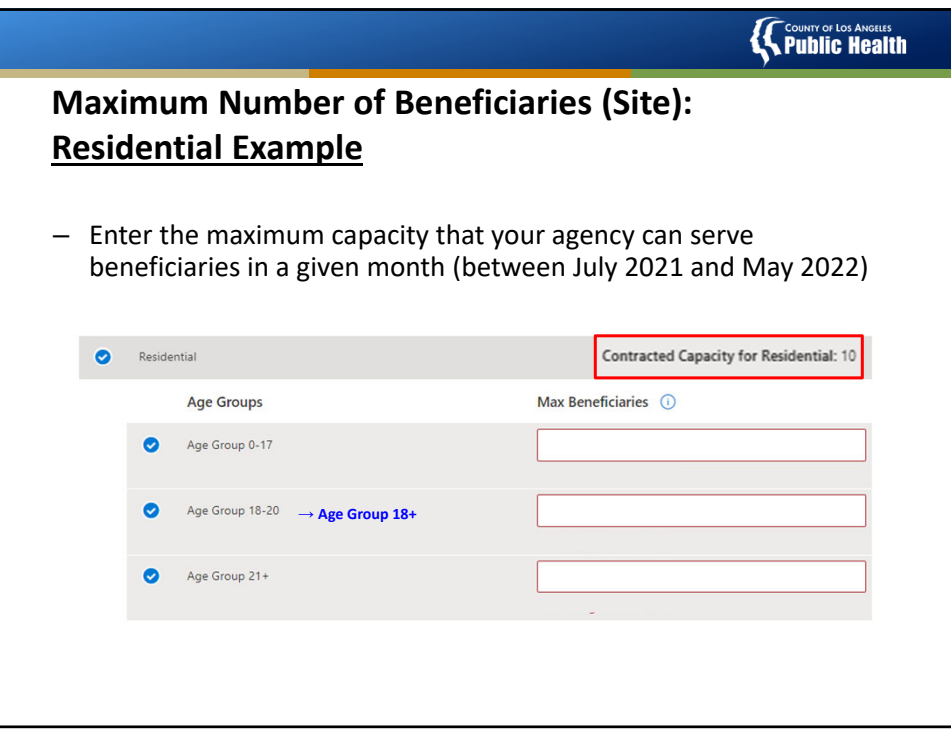

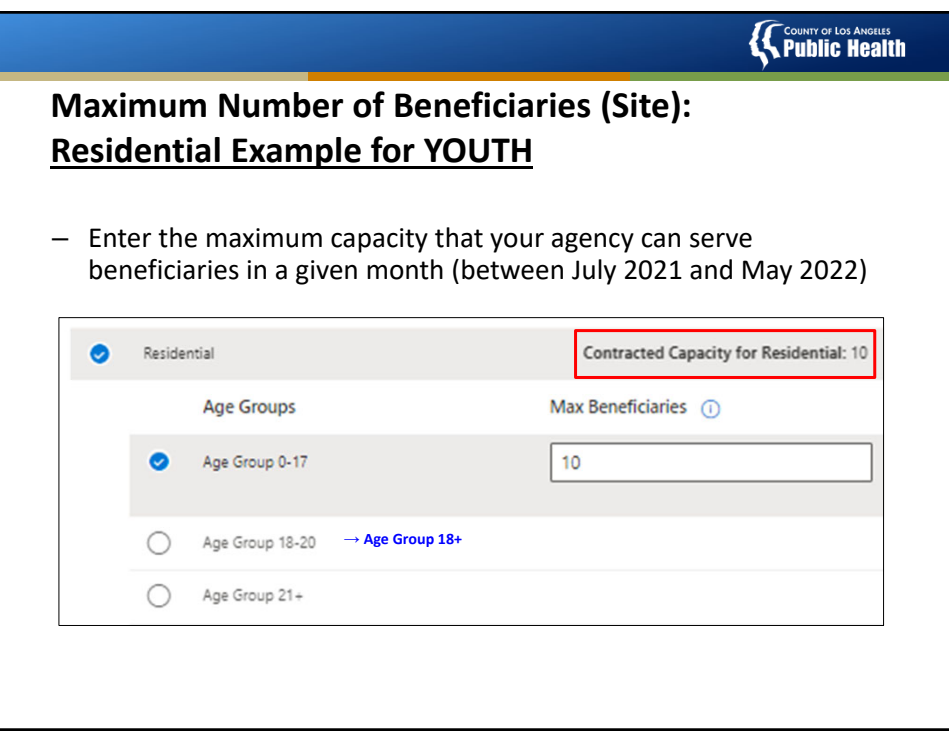

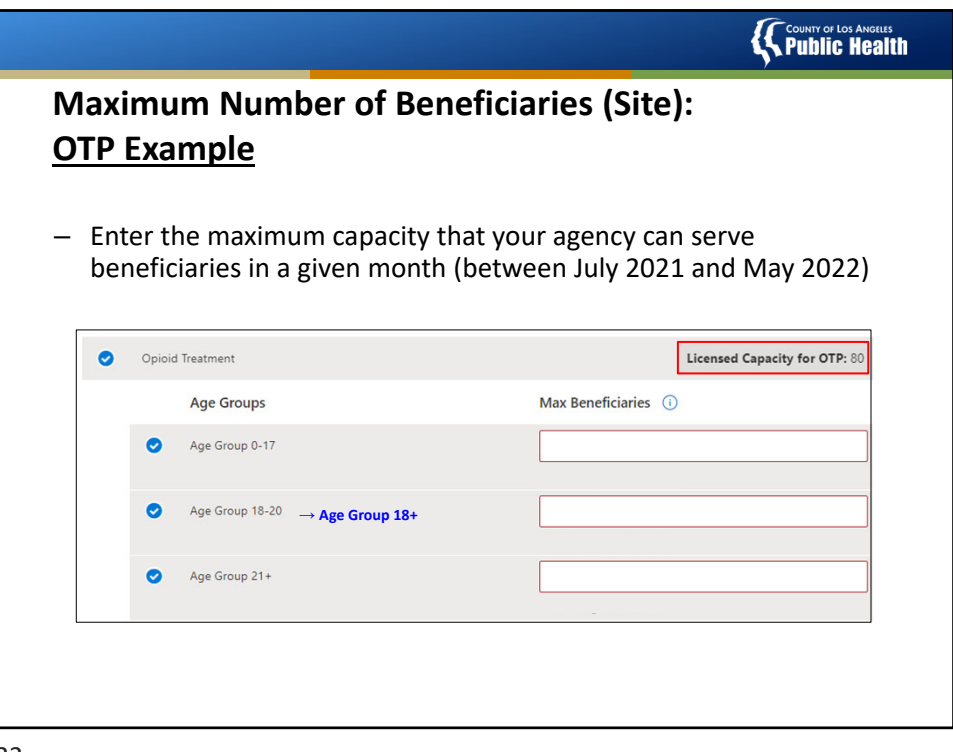

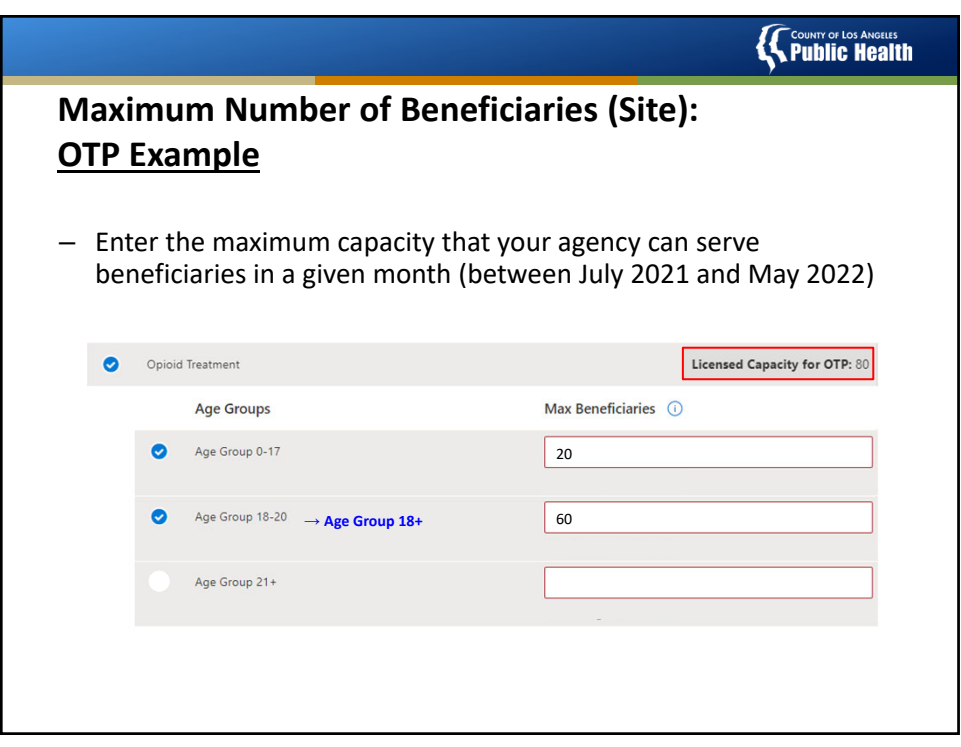

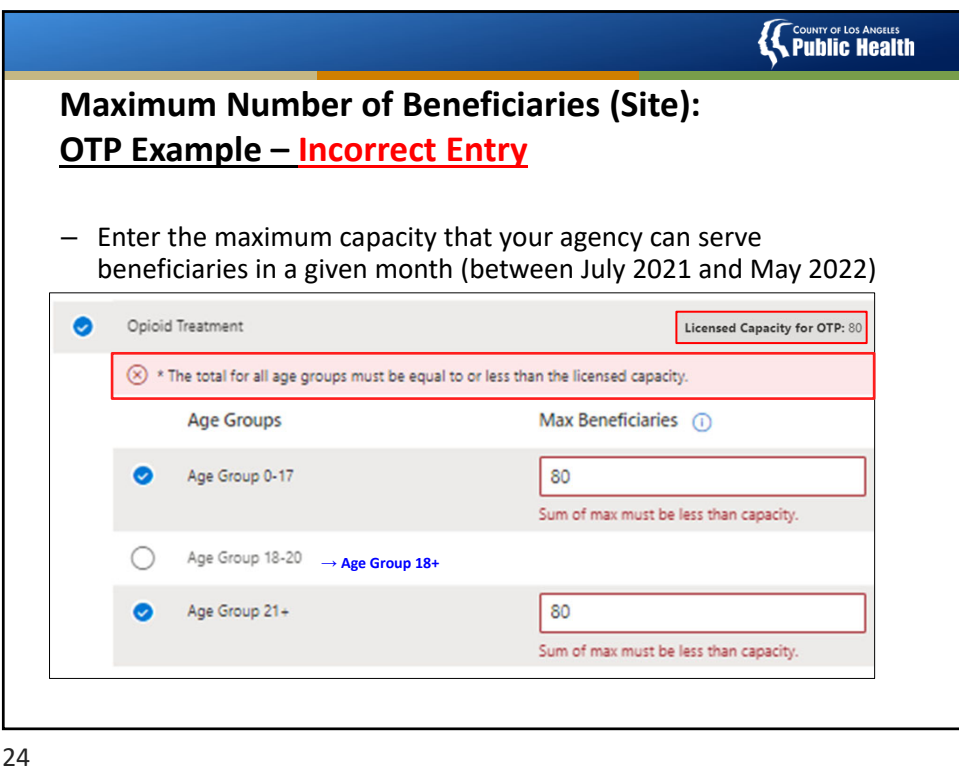

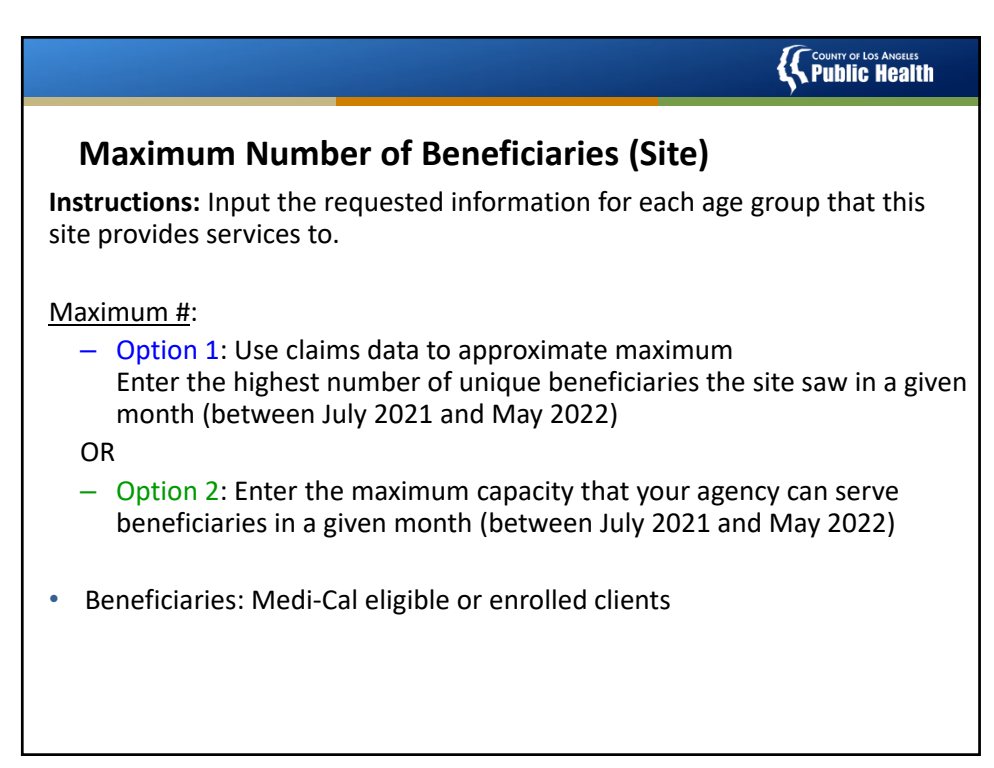

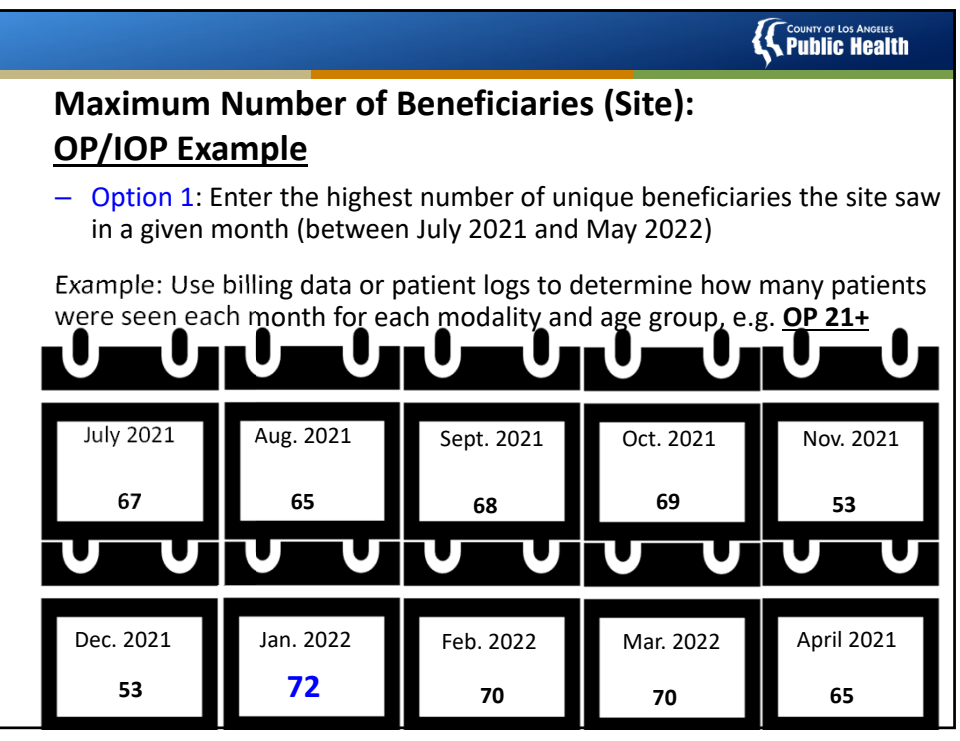

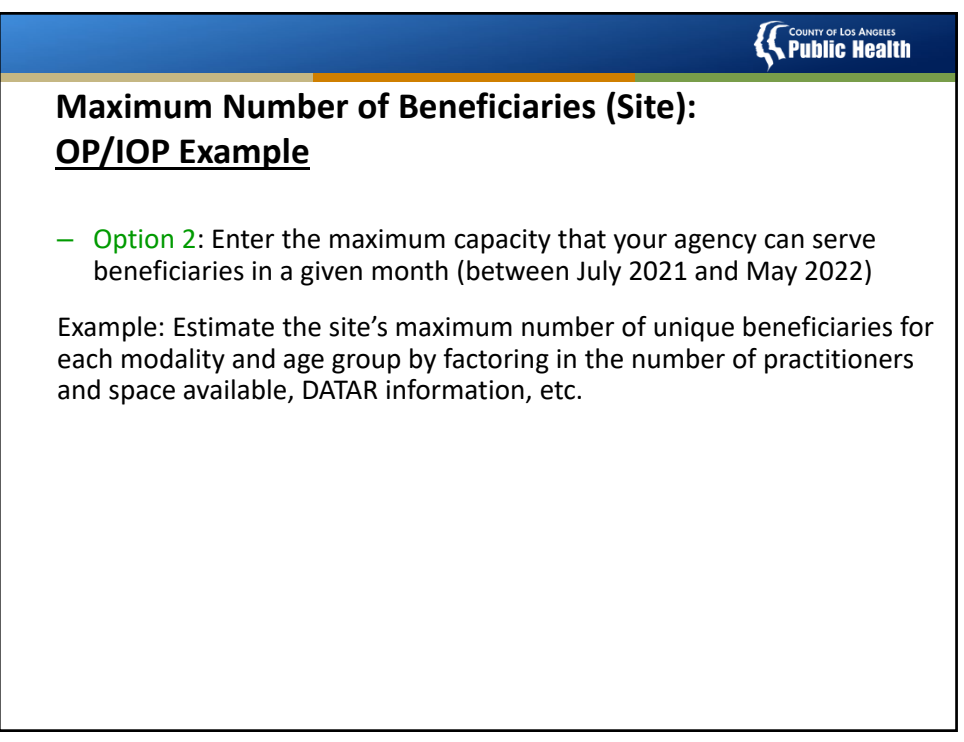

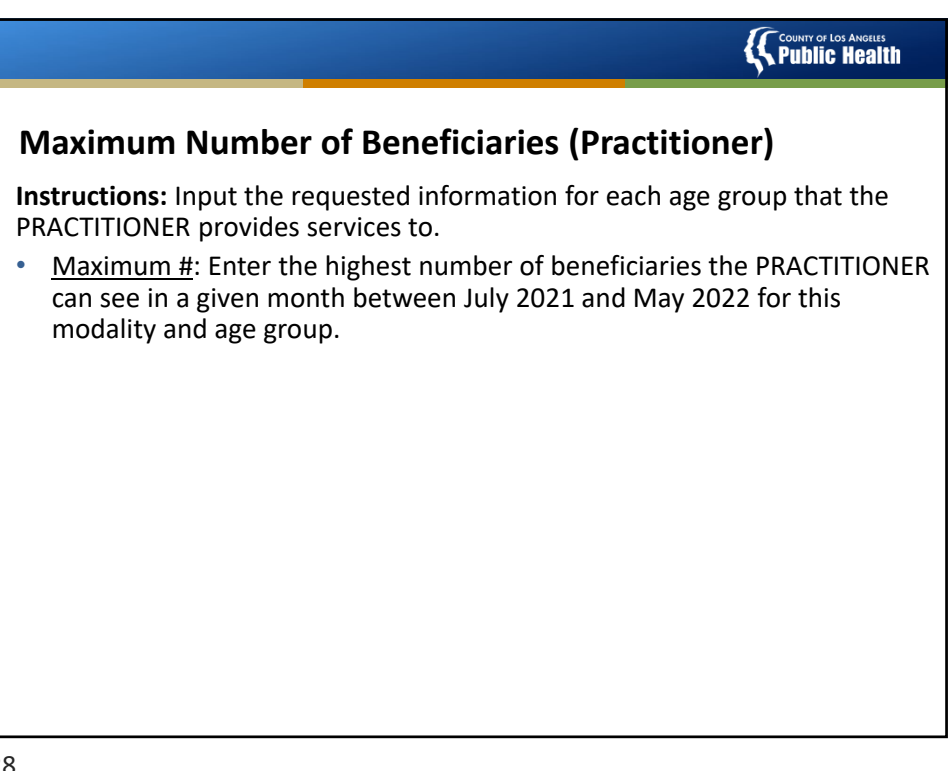

28

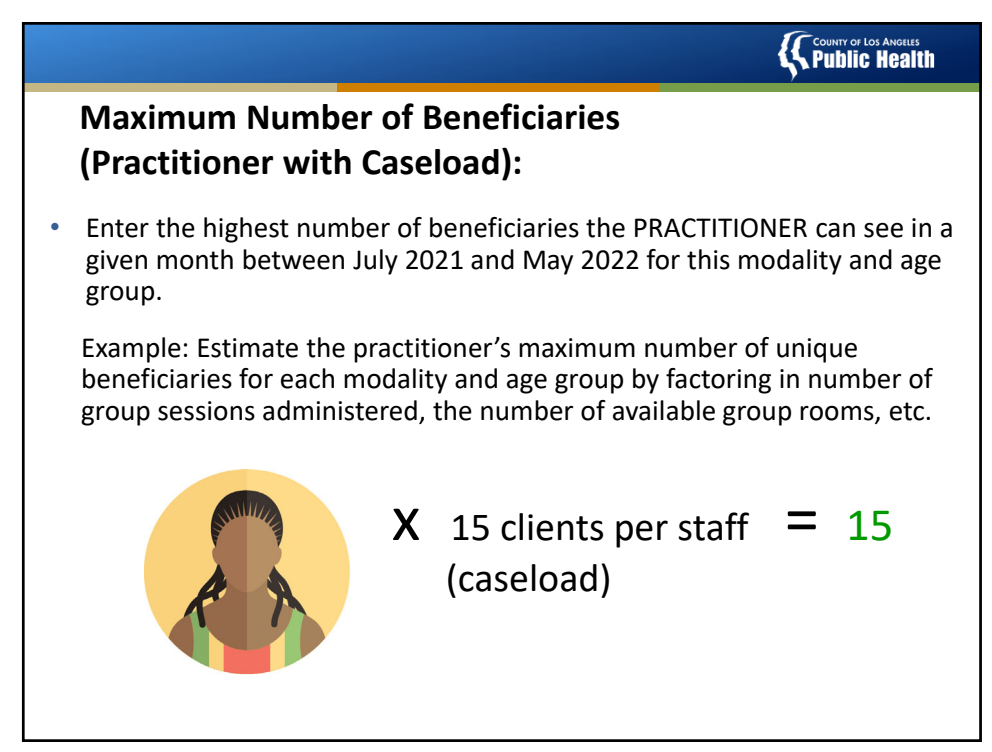

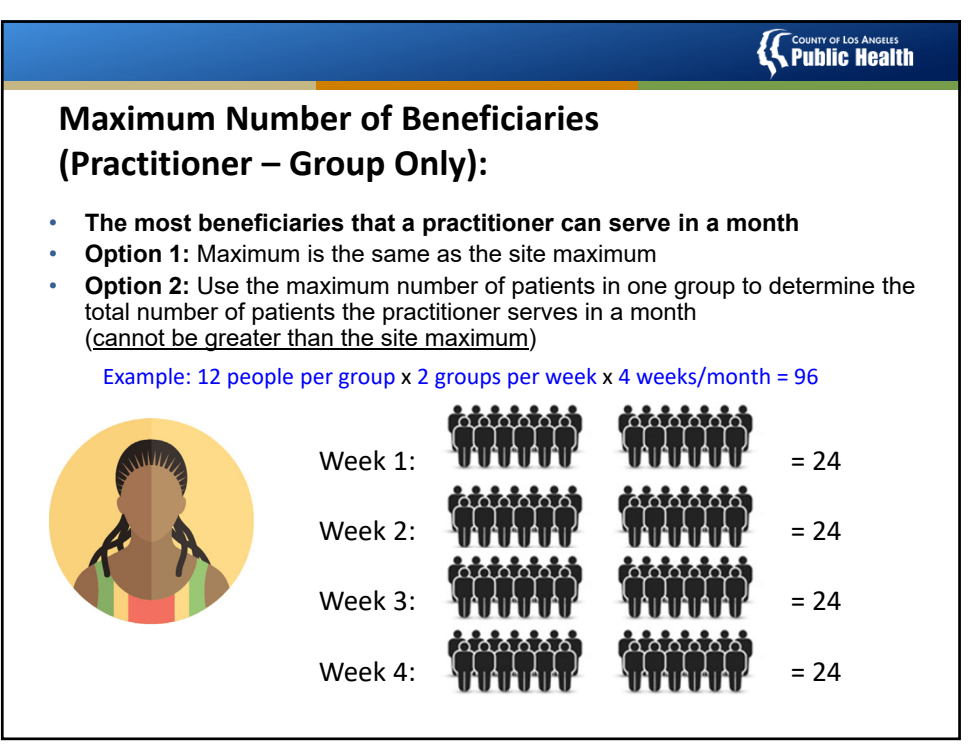

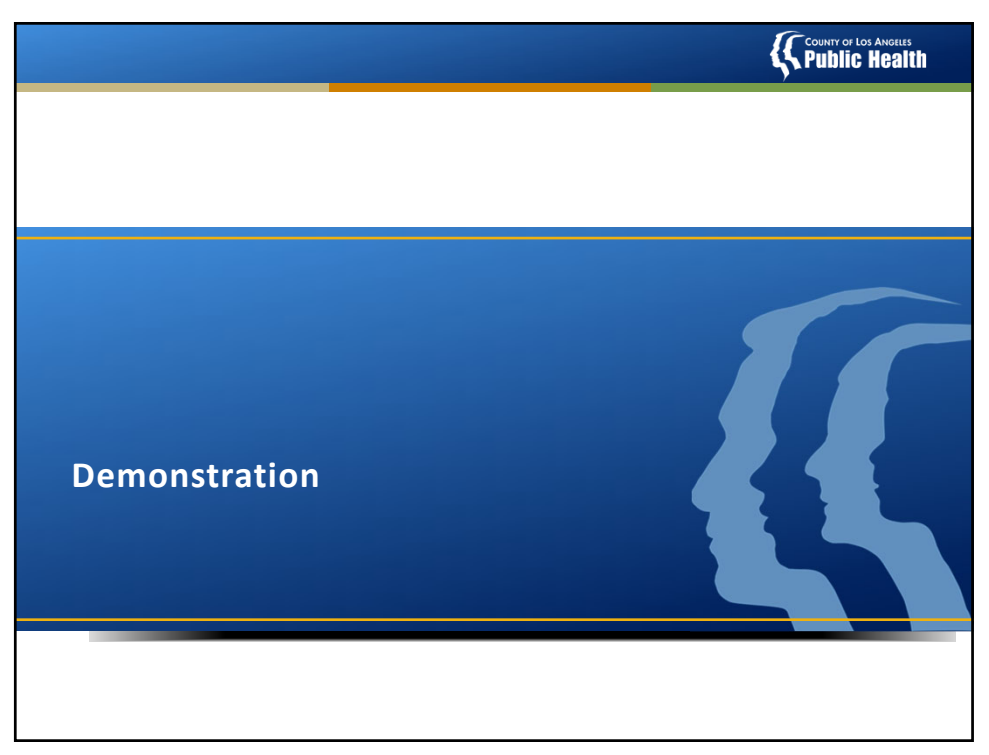

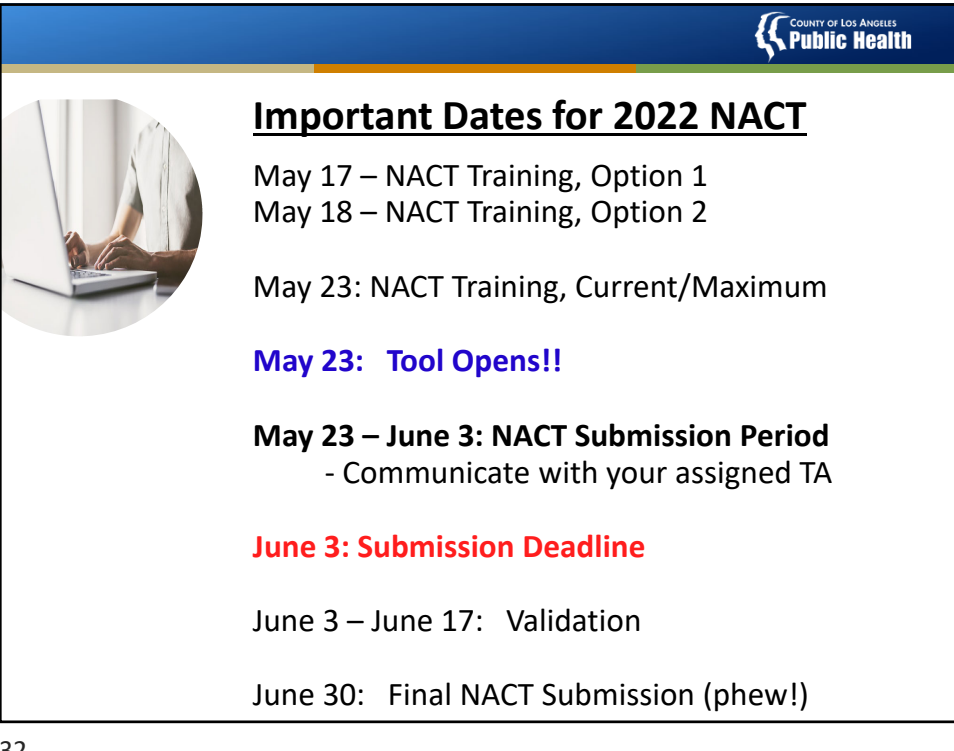

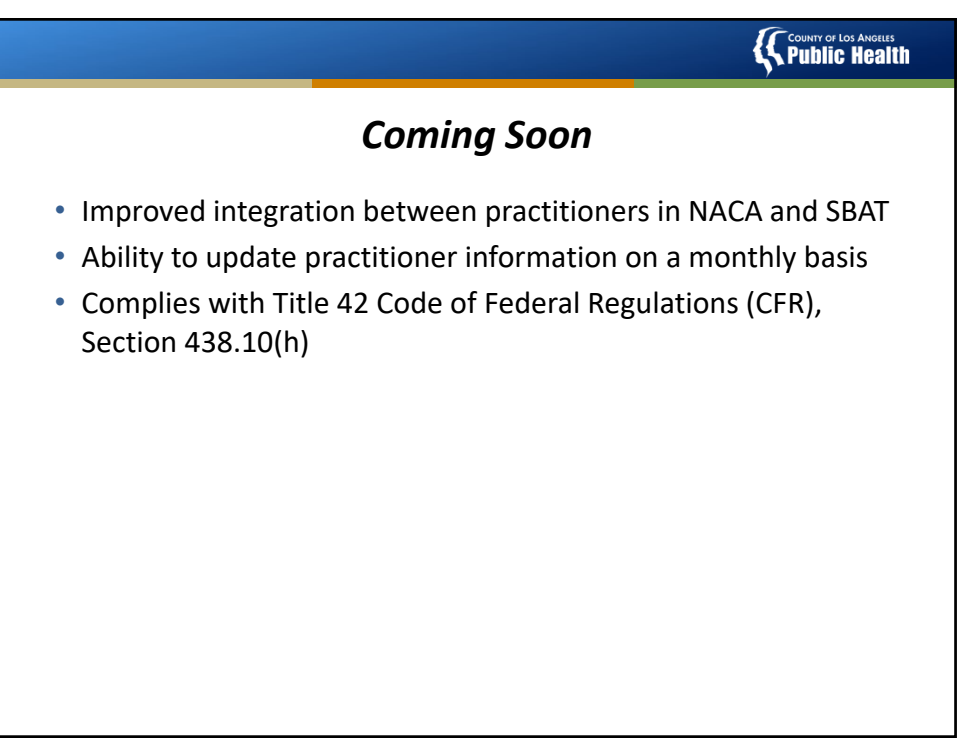

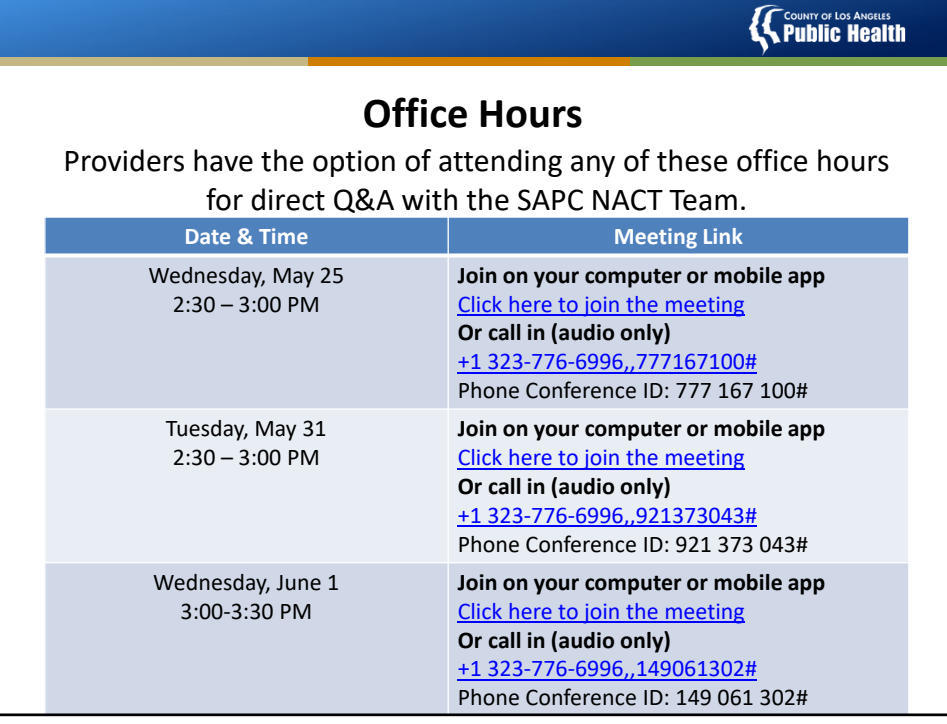

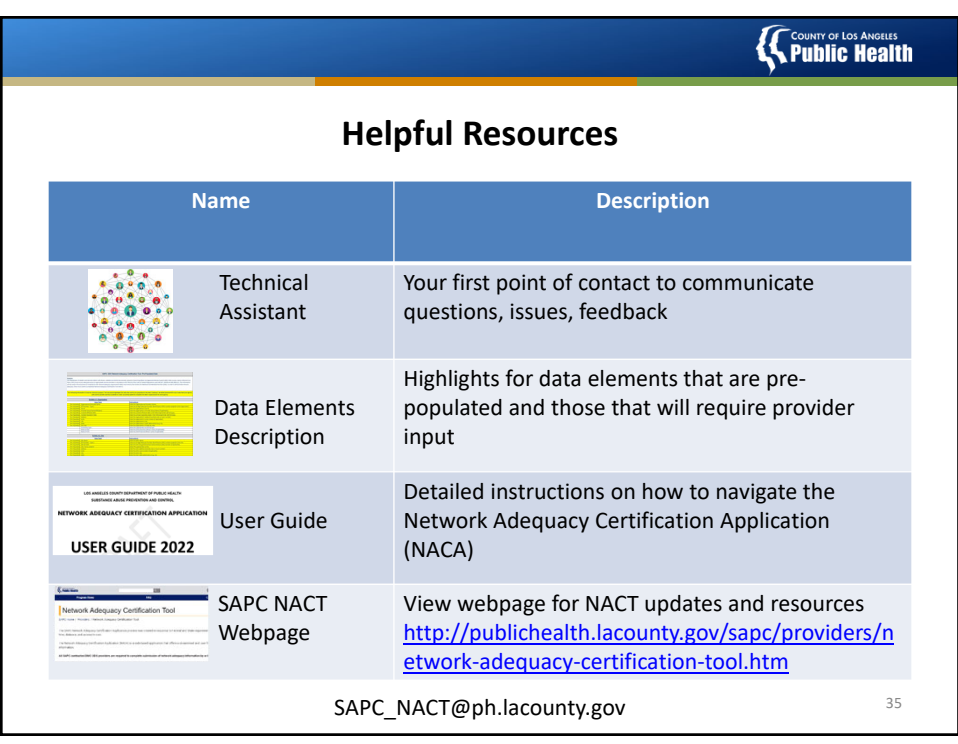